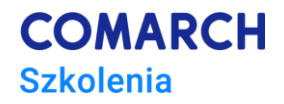

# **Podstawy programowania w języku Python**

## **Szkolenie dla nieprogramistów**

#### **Cele szkolenia**

Celem szkolenia jest wprowadzenie uczestników w podstawowe zagadnienia związane z programowaniem, a następnie nauka od podstaw programowania z użyciem języka Python.

Uczestnik szkolenia po jego zakończeniu będzie budował proste programy oparte na strukturach języka Python.

### **Umiejętności**

Dzięki szkoleniu uczestnik będzie potrafił:

- Instalować i konfigurować środowisko pracy dla języka Python
- Deklarować typy i używać struktur danych takich jak: listy, krotki, zbiory i słowniki
- Używać instrukcje warunkowe oraz pętle w kodzie programu oraz instrukcje dostępu do plików
- Tworzyć dokumentację dla program w pisanego w Pythonie
- Pisać kod źródłowy zgodnie z zasadami zawartymi z dokumencie PEP8 oraz dobrymi praktykami
- Pisać funkcje i moduły oraz używać je w kodzie programów
- Pisać programy w języku Python z użyciem klas i obiektów
- Programować w Pythonie wybrane elementy: obsługę wyjątków (błędów) , parsery języka XML, wątki.

#### **Profil uczestników**

Szkolenie przeznaczone jest dla nieprogramistów, którzy do tej pory nie mieli styczności z programowaniem, a chcieliby zacząć programować od języka Python.

#### **Przygotowanie uczestników**

Uczestnik powinien posiadać umiejętność obsługi komputera, przeglądarki www oraz umiejętność archwizacji danych.

#### **Szczegółowy program szkolenia**

*1. Wstęp do programowania w języku Python 1.1. Język python 1.1.1.Geneza*

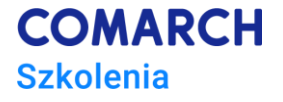

- *1.1.2.Zastosowania*
- *1.1.3.Mocne i słabe strony języka*
- *1.1.4.Środowisko kompilacyjne, wersjonowanie*
- *1.2. IDE (Zintegrowane Środowisko Programistyczne) dla Pythona*
	- *1.2.1.Porównanie różnych IDE dla języka Python*
	- *1.2.2.PyCharm a Microsoft Visual Studio 2019*
	- *1.2.3.Instalacja i konfiguracja środowisk*
	- *1.2.4.Strona [www.python.org](http://www.python.org/) i jej zawartość*
- *2. Wstęp do programowania*
	- *2.1. Co to są języki programowania?*
	- *2.2. Algorytm – definicja oraz użycie*
	- *2.3. Instrukcje programistyczne*
	- *2.4. Przykłady programowania wybranych algorytmów. Jak algorytmy prezentują się w kodzie źródłowym?*
	- *2.5. Co to są zmienne i typy danych?*
	- *2.6. Analiza wybranych struktur języków programowania*
- *3. Typy danych w języku Python*
	- *3.1. Rodzaje typów wbudowanych (wewnętrznych) – opracje na danych oraz metody specyficzne dla typu 3.1.1.Liczby*
		- *3.1.2.Łańcuchy znaków (tekst)*
		- *3.1.3. Logiczne typy danych (prawda, fałsz)*
		- *3.2. Struktury danych – ich charakterystyka i metody*
			- *3.2.1. Listy*
			- *3.2.2. Krotki*
			- *3.2.3. Zbiory*
			- *3.2.4. Słowniki*
- *4. Instrukcje Sterujące (operacje I/O, przypisania, warunki i pętle)*
	- *4.1. Podstawowe zasady tworzenie kodu w języku Python – znaczenie wcięć. Jak pisać w Pythonie?*
	- *4.2. Dobre praktyki w pisaniu kodu – PEP8 – dokument definiujące reguły gramatyczne języka Python*
	- *4.3. Idea instrukcji sterujących*
	- *4.4. Przypisanie*
	- *4.5. Operacje wejścia/wyjścia*
	- *4.6. Instrukcje warunkowe (if)*
	- *4.7. Instrukcje iteracyjne – pętle (while i for)*
	- *4.8. Wielokrotne powtarzanie czynności – operacje na typach w strukturach danych.*
- *5. Zasady tworzenia dokumentacji w języku Python*
	- *5.1. Komentarze*
	- *5.2. Notatki dokuemntacyjne (\_\_doc\_\_)*
	- *5.3. PyDoc*
- *6. Pliki*
	- *6.1. Pliki binarne i tekstowe*
	- *6.2. Ścieżki i dostęp do plików*
	- *6.3. Operacje na plikach*
	- *6.4. Pliki CSV*
- *7. Funkcje*
	- *7.1. Podstawy funkcji*
		- *7.1.1. Zasady tworzenia i nazewnictwa*
		- *7.1.2. Wywoływanie funkcji*
		- *7.1.3. Polimorfizm w funkcjach*

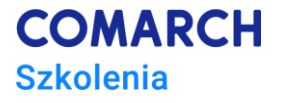

- *7.1.4. Parametry w funkcjach*
- *7.2. Wybrane aspekty użycia funkcji*
	- *7.2.1. Funckcje zagnieżdzone*
	- *7.2.2. Zasięgi*
	- *7.2.3. Argumenty funkcji*
- *7.3. Zaawansowane zagadnienia dotyczące fukcji*
	- *7.3.1. Fukcje rekurencyjne*
	- *7.3.2. Funkcje Lambda*
	- *7.3.3. Listy składane i generatory*

#### *8. Wstęp do tworzenie modułów*

- *8.1. Tworzenie modułów*
- *8.2. Używanie modułów*
- *8.3. Pakiety modułów*
- *8.4. Przestrzenie nazw*
- *9. Wstęp do programowania obiektowego w języku Python*
	- *9.1. Co to jest programowanie obiektowe?*
	- *9.2. Definicja obiektu*
	- *9.3. Paradygmaty programowania obiektowego*
	- *9.4. Obiekty*
	- *9.5. Czym jest klasa?*
	- *9.6. Tworzenie klas – instancja, konstruktor, metody*
	- *9.7. Dziedziczenie – wielodziedziczenie*
	- *9.8. Przeciążanie operatorów – tworzenie różnych wariantów operatorów*
	- *9.9. Klasy mieszane*
	- *9.10. Klasy abstrakcyjne, interfejsy*
- *10. Wyjątki, obsługa błędów*
	- *10.1. Podstawy obsługi wyjątków – hierarchia*
	- *10.2. Instrukcja try/except/else/finally*
	- *10.3. Instrukcja raise*
	- *10.4. Instrukcja assert*
	- *10.5. Klasy wyjątków*
- *11. Przetwarzanie danych XML w języku Python*
	- *11.1. Wprowadzenie do języka XML*
	- *11.2. Parsery DOM i SAX*
	- *11.3. Biblioteka xml.etree.ElementTree*
	- *11.4. Document Object Model API – mindom (implementacja minimal)*
	- *11.5. Parsery SAX2*
	- *11.6. SAX handler*
	- *11.7. Użycie expat do szybkiego parsowania XML*
- *12. Wstęp do programowania wielowątkowego* 
	- *12.1. Moduły thread, threading oraz concurrent.futures*
	- *12.2. Synchronizacja wątków*
	- *12.3. Równoległe wykonywanie funkcji z różnymi argumentami*
- *13. Co dalej? – omówienie jakie elementy występują na kolejnych poziomach szkoleń ze ścieżki – Programowanie w języku Python*

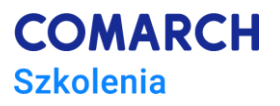

#### **Metoda realizacji szkolenia**

Szkolenie jest realizowane metodami takimi jak: mikrowykład, ćwiczenia wspólne, ćwiczenia indywidualne, praca indywidualna. Szczególny nacisk położony jest na praktyczne aspekty programowania.

### **Ilość dni, ilość godzin szkoleniowych**

5 dni/ 40 godzin szkoleniowych

Warsztat programowania w języku Python – poziom średniozaawansowany Zaawansowane programowanie w języku Python

**Centrum Szkoleniowe Comarch**

ul. Prof. Michała Życzkowskiego 33 31-864 Kraków

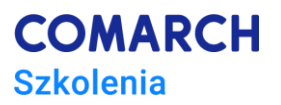